### Disability Rights Mississippi champions the rights of people with disabilities.

DRMS is proud to serve as Mississippi's designated protection and advocacy system. Since 1982, our agency has helped improve the lives of Mississippians with disabilities through free legal advocacy services. We believe in creating more inclusive communities and empowering individuals with disabilities to live meaningful lives.

# **OUR SERVICES**

#### LEGAL SERVICES

DRMS is the only disability advocacy agency in Mississippi with attorneys on staff to pursue legal remedies.

#### EXPERT ADVOCACY

Our experienced advocates help individuals achieve successful resolution on issues of discrimination, abuse, and neglect.

#### PROGRESS FOR ALL MISSISSIPPIANS

Even if we cannot take a case, DRMS provides technical assistance, information for self-advocacy, and referrals.

## PRIORITY **ISSUES**

#### DRMS advocates on the individual and systemic level for issues impacting the lives of Mississippians with disabilities.

- > Civil and Human Rights
- > Free and Appropriate Public Education
- > Employment Accessibility and Rights
- > Community Accessibility
- > Medicaid
- > Investigations of Abuse and Neglect
- > Protection from Financial Exploitation
- > Voting Rights
- > Home and Community-Based Services
- > Educating Policymakers
- > Monitoring in Facilities and Institutions
- > Rights Trainings and Collaboration
- > Supported Decision-Making

# ABOUT DRMS GET HELP NOW

### What to expect when you contact DRMS:

**>** We will gather your basic information. **>** DRMS will set up an appointment with our Intake Specialist for further discussion.

**>** After we have reviewed your information, we will determine if your issue meets our case selection criteria.

**>** If we can take your case, you will be assisgned to an advocate.

**>** If we cannot take your case, we will provide you with appropriate information or referrals as available.

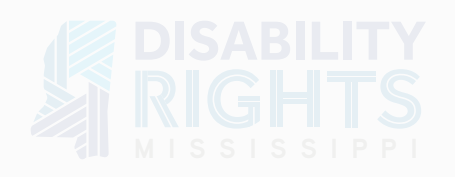

This document is for informational purposes only and is not intended to serve as legal advice or counsel.

### Give Today. drms.ms/donate

Our mission is to promote, protect and advocate for the legal and human rights of all people with disabilities and to assist them with full inclusion in home, community, education, and employment.

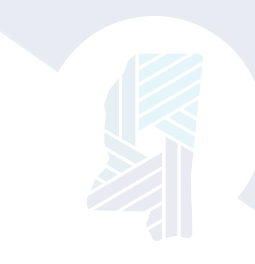

# Justice. Dignity. *Progress.*

## CONTACT DRMS

601-968-0600 Toll Free: 1-800-772-4057 info@drms.ms

5 Old River Place, Suite 101 Jackson, MS 39202

www.drms.ms

**OG** @DisRightsMS

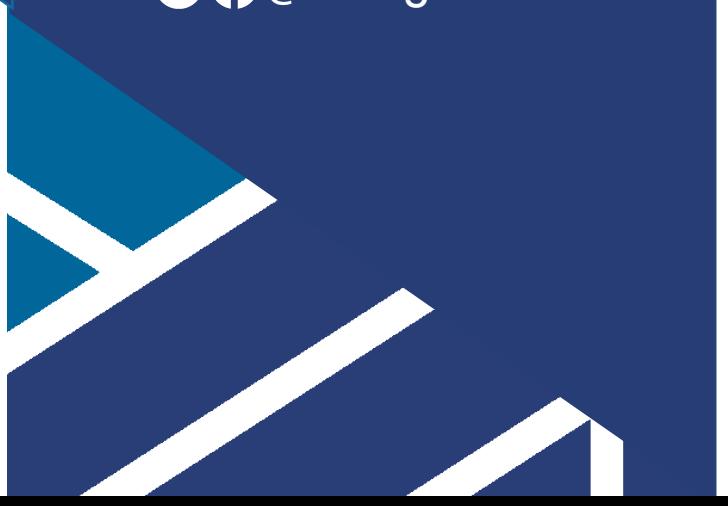

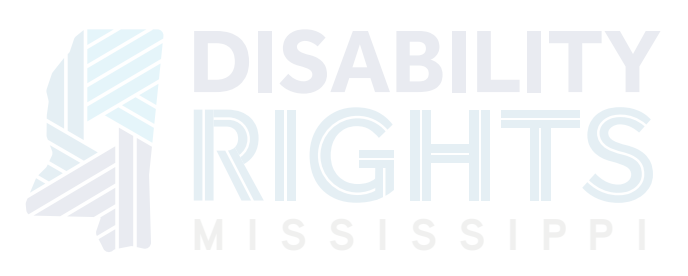

Protection and Advocacy for Mississippians with Disabilities

DRMS is the only disability advocacy agency in Mississippi with attorneys on staff to pursue legal remedies.

LEGAL SERVICES

Protection and Advocacy for Mississippians with Disabilities

# Justice. Dignity. *Progress.*

Disability Rights Mississippi champions the rights of people with disabilities.

Our mission is to promote, protect and advocate for the legal and human rights of all people with disabilities and to assist them with full inclusion in home, community, education, and employment.

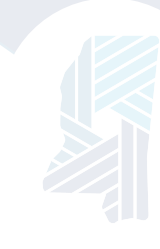

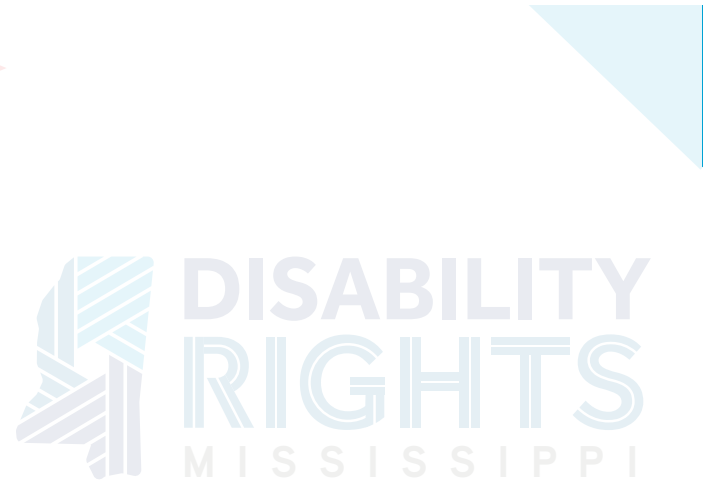

601-968-0600 Toll Free: 1-800-772-4057 info@drms.ms

# **PRIORITY** ISSUES

5 Old River Place, Suite 101 Jackson, MS 39202

Give Today.

drms.ms/donate

DRMS is proud to serve as Mississippi's designated protection and advocacy system. Since 1982, our agency has helped improve the lives of Mississippians with disabilities through free legal advocacy services. We believe in creating more inclusive communities and empowering individuals with disabilities to live meaningful lives.

# **OUR SERVICES**

# CONTACT DRMS

#### DRMS advocates on the individual and systemic level for issues impacting the lives of Mississippians with disabilities.

> Civil and Human Rights

- > Free and Appropriate Public Education
- > Employment Accessibility and Rights
- > Community Accessibility
- > Medicaid
- > Investigations of Abuse and Neglect
- > Protection from Financial Exploitation
- > Voting Rights
- > Home and Community-Based Services
- > Educating Policymakers

- > Monitoring in Facilities and Institutions
- > Rights Trainings and Collaboration > Supported Decision-Making

# ABOUT DRMS GET HELP NOW

www.drms.ms

**OG** @DisRightsMS

Our experienced advocates help individuals achieve successful resolution on issues of discrimination, abuse, and neglect.

EXPERT ADVOCACY

Even if we cannot take a case, DRMS provides technical assistance, information for self-advocacy, and referrals.

PROGRESS FOR ALL MISSISSIPPIANS

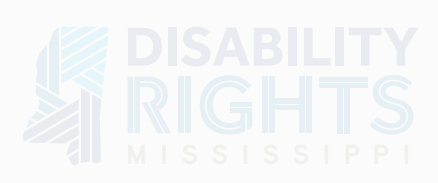

**>** We will gather your basic information. **>** DRMS will set up an appointment with our Intake Specialist for further discussion.

**>** After we have reviewed your information, we will determine if your issue meets our case selection criteria. **>** If we can take your case, you will be assisgned to an advocate. **>** If we cannot take your case, we will provide you with appropriate information or referrals as available.

This document is for informational purposes only and is not intended to serve as legal advice or counsel.

### What to expect when you contact DRMS: